## **UNIVERSIDAD LUTERANA SALVADOREÑA**

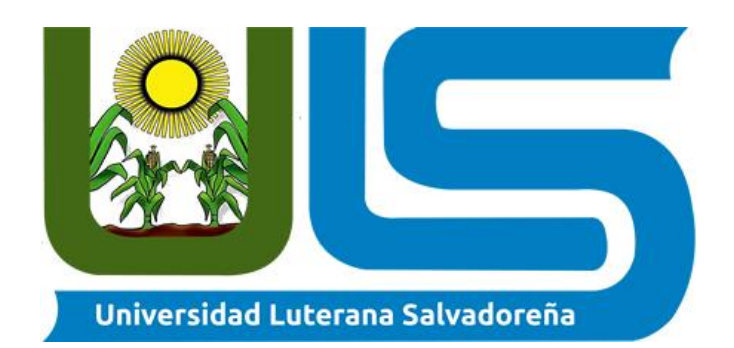

**TITULO O TEMA:** Sistema de Base de Datos para registrar el ingreso de medios de transporte a la Zona Franca El Pedregal.

### **NOMBRE DE ESTUDIANTE:**

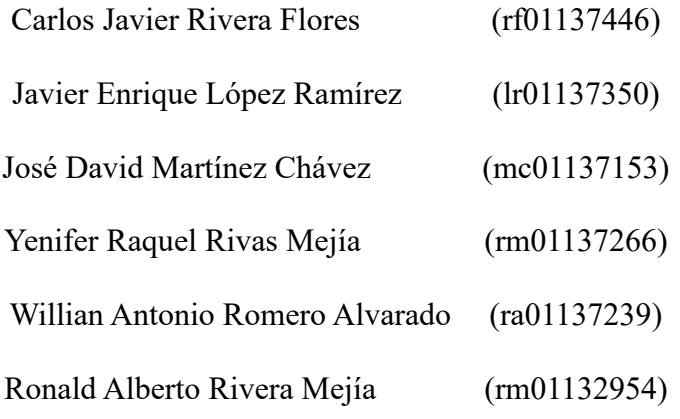

**ASIGNATURA:** Desarrollo Web

**DOCENTE:** Lic. Rafael Díaz

**CICLO/AÑO:** I-2023

**FECHA:** 28 de abril de 2023

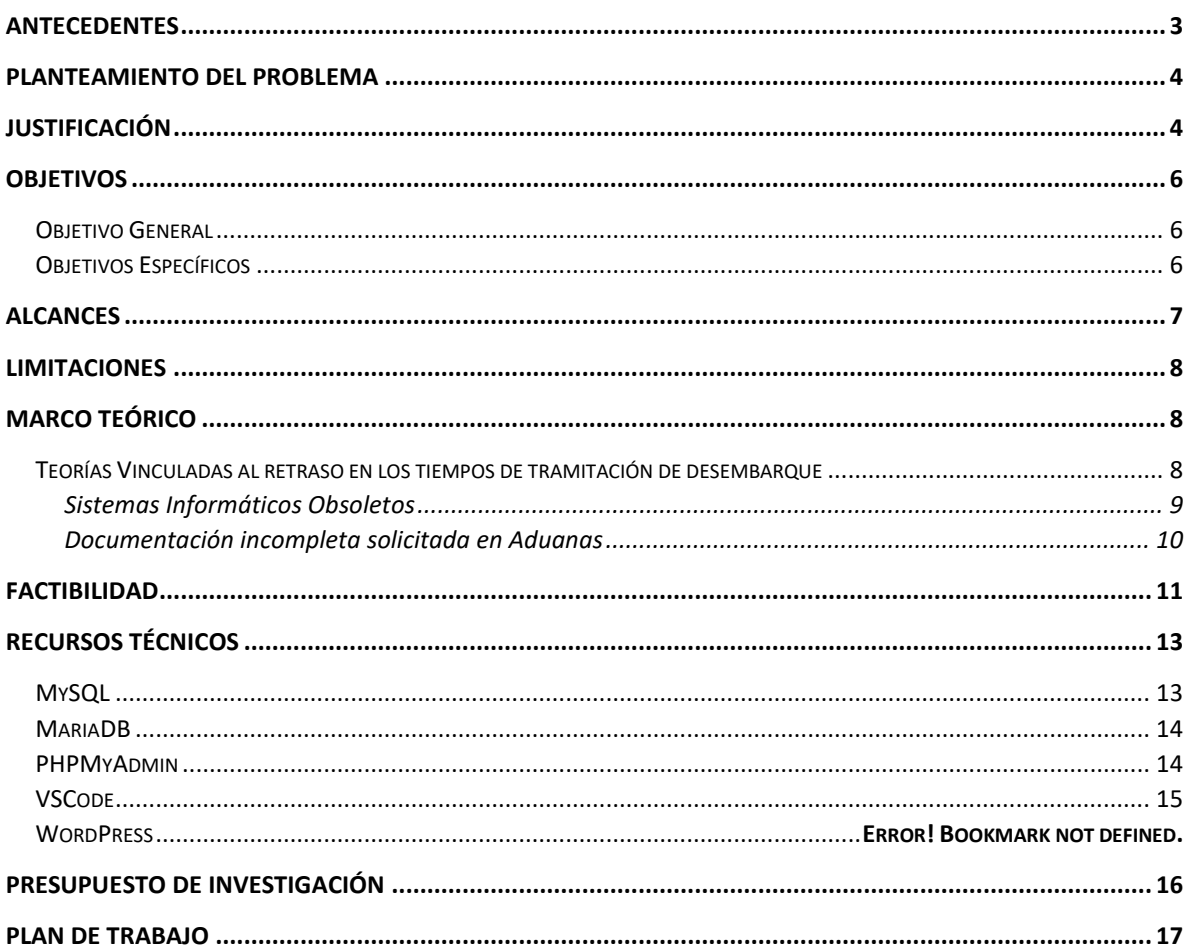

## $\mathbf{\acute{I}}$ ndice

#### **Antecedentes**

<span id="page-2-0"></span>En los años anteriores uno de los factores que más impacta a las empresas ha sido los tiempos tardíos en la realización de los tramites aduanales para la liberación o selectividad de los medios de transporte, a partir del 2019 y sobre todo en el año 2020 la pandemia puso a prueba las capacidades de respuesta de las aduanas, lo que ha llevado a la búsqueda en la mejora de estos tiempos, sin embargo, aún hay mucho por mejorar en el sistema

#### ADUANAL.

Después de la segunda guerra mundial observamos como era necesario reactivar la economía de los países, por lo que se ponen en la mesa temas de importancia internacional, el comercio es uno de ellos, posterior a ese comercio delimitar técnicamente la entrada y salida de dichos productos, y reglas en conjunto que se aplicaran uniformemente a través de acuerdos, se observa como el proceso de expansión y crecimiento del comercio, las continuas relaciones comerciales, políticas exteriores, políticas económicas, sociales y culturales, han generado mayor intervención de dichos órganos internacionales considerados con ejercicio supranacionales y que dicha presencia sea cada vez más activa en los países miembros de dicho acuerdo.

Como parte de la mejora, El Salvador trabajo en la construcción de 2 puestos fronterizos, en diciembre del 2021, la construcción del puesto fronterizo El Amatillo y en 2022 el segundo ubicado en la frontera Anguiatú. Ayudando a las diferentes empresas dentro del territorio salvadoreño, a disminuir la tardanza en la descarga de un medio de transporte que puede generar serias pérdidas económicas, a manera de ejemplo, por no realizar una entrega a un cliente en la fecha estipulada, el cliente está en el derecho de exigir el pago de una multa que de acuerdo con contratos previos ya está establecida, esta multa puede ir desde el 5% al 10% en función de la exportación total.

#### **Planteamiento del Problema**

<span id="page-3-0"></span>¿Cuáles son las causas por las cuales la logística aduanera genera tiempos tardíos de desembarque en la Zona Franca El Pedregal?

#### **Justificación**

<span id="page-3-1"></span>En El Salvador en 2022 se exportaron más de 7000 Millones de dólares en mercancías totales; esta es una cifra que va en aumento cada año, si bien esto es beneficioso para el país, también acarrea ciertos problemas sobre todo en la revisión y control de todos los productos que ingresan al país. En los últimos años, se han hecho varias mejoras al sistema aduanero para agilizar los procesos y evitar esperas muy largas para los medios de transporte que traen las mercancías, estas mejoras han sido sobre todo en el proceso y control de las aduanas situadas en la frontera. Sin embargo, aún hay un paso más que hay que realizar, y es el control de estas importaciones en las zonas francas.

El proceso actual inicia desde el registro y revisión tanto de documentación del medio de transporte como física para poder dar ingreso a la Zona Franca, posteriormente los conductores de dichos medios de transporte deben pasar a las oficinas de Aduanas para finalizar tránsito, continuando luego en dirigirse hacia la empresa receptora de la importación para que ésta por medio del departamento de Import/Export prepare la documentación necesaria y ésta sea enviada a Aduanas para que inicie el proceso de Selectividad (Asignación de un color "Verde – Amarillo – Rojo" que determinara si el medio de transporte podrá ser descargado inmediatamente al tener la autorización o éste deba tener una revisión física por un contador vista de Aduanas). La documentación entre el departamento de Import/Export y Aduanas es transportada por una persona llamada "Tramitador", por lo que agilizar procesos internos de una empresa podría ser muy importante y vital.

Durante todo el proceso anterior las empresas solo tienen notificación de estas mercancías cuando tramitador informa al departamento de Import/Export de las empresas, o cuando se han retenido por revisión. Esto ocasiona que dichas empresas no puedan prepararse, con antelación para el desembarque de estas mercancías. Esto muchas veces ocasiona retrasos muy largos en el proceso de desembarcación, desembocando en multas hacia la empresa por no desembarcar los medios de transporte a tiempo y la entrega tardía de la producción al cliente.

Por lo que el proyecto consiste en presentar una solución a esta problemática, con un sistema sencillo que, con la ayuda del vigilante de la zona franca y las oficinas aduaneras, las empresas puedan ser notificadas cuando los camiones y contenedores entren a la zona franca, así ellos pueden saber en qué momento ingresó una mercancía cualquiera y esté en camino a finalización de tránsito en aduanas. De esta forma la Empresa puede preparase con antelación (preparar documentos para el proceso de selectividad) para el desembarque de las mercancías cuando esté listo y así evitar que queden en espera en la zona de desembarque por más tiempo del necesario.

#### **Objetivos**

### <span id="page-5-1"></span><span id="page-5-0"></span>**Objetivo General**

Establecer las actividades del sistema de control de ingreso y tramites aduanales contando con el registro del control de las entradas de medios de transporte que será realizado por el personal de seguridad de la zona franca El Pedregal.

### <span id="page-5-2"></span>**Objetivos Específicos**

- Controlar los medios de trasporte que ingresen a la Zona Franca por medio del guardia de seguridad.
- Agilizar los trámites aduaneros de acuerdo con la necesidad de la empresa en caso de tener varios medios de transporte, para cumplir con la fecha de entrega estipulada de la producción.
- Beneficiar a la empresa mejorando así los tiempos de procesamiento y descarga de los medios de transporte.

#### **Alcances**

<span id="page-6-0"></span>Este proyecto tiene como objetivo principal analizar el efecto de la logística aduanera en los tiempos de tramitación de desembarque del departamento de Import/Export de la empresa en la Zona Franca El Pedregal, El Rosario, La Paz. Para lograr este objetivo, se realizarán las siguientes actividades:

Revisión bibliográfica y documental de las normativas, procesos y procedimientos aduaneros relacionados con la importación y exportación de mercancías en El Salvador.

Identificación de los principales actores involucrados en el proceso de desembarque de la Zona Franca, El Pedregal y su relación con la logística aduanera.

Identificación de los documentos necesarios para la importación y exportación de mercancías de la empresa.

Identificación de los puntos críticos del proceso de desembarque que puedan afectar los tiempos de tramitación de la carga y su relación con la logística aduanera.

Análisis de los tiempos de tramitación del proceso de desembarque en la Zona Franca, El Pedregal.

Análisis de los efectos de los retrasos en el desembarque en la operación de la empresa, considerando aspectos como los costos adicionales, la afectación a la satisfacción del cliente y la pérdida de oportunidades de negocio.

Propuesta de recomendaciones para mejorar la eficiencia y eficacia del proceso de desembarque, considerando aspectos como la optimización de los trámites aduaneros, la implementación de tecnología para el seguimiento de la carga y la gestión de la documentación, y la mejora de la comunicación entre los diferentes actores involucrados en el proceso.

Es importante señalar que el estudio se enfocará únicamente en el proceso de desembarque en la Zona Franca El Pedregal, El Rosario, La Paz. Por lo tanto, los resultados y recomendaciones obtenidos no serán generalizables a otras empresas o contextos. Además, la implementación de las recomendaciones dependerá de la viabilidad y disponibilidad de recursos por parte de la empresa.

#### **Limitaciones**

<span id="page-7-0"></span>Falta de datos o acceso a datos confiables: Los datos relacionados a el tema de investigación, son de difícil acceso por la naturaleza de su origen (entidades empresariales o gubernamentales) por lo tanto, son cuestionables y sujetos a investigación para su validación.

Falta de investigación previa sobre el tema: basados en nuestra investigación de los antecedentes relacionados al tema de investigación, podemos afirmar que hay muy poca información sobre investigaciones previas sobre este tema a nivel nacional.

La selección de la muestra viable para la investigación: el acceso al personal relacionado con nuestro tema de investigación es de difícil acceso, por lo tanto, obtener la información se vuelve difícil cuando se trata de seleccionar la muestra poblacional.

Acceso a las instancias o instituciones que son sujeto de la investigación: las entidades relacionadas a el tema de investigación, son de difícil acceso, tanto a las instalaciones como a sus sistemas y procesos que realizan alrededor del desembarque de los medios de transporte.

#### **Marco Teórico**

#### <span id="page-7-2"></span><span id="page-7-1"></span>**Teorías Vinculadas al retraso en los tiempos de tramitación de desembarque**

El retraso en los tiempos de tramitación de desembarque en temas de aduanas puede estar relacionado con diversas teorías. Algunas de ellas son:

Falta de recursos: Uno de los motivos más comunes es la falta de recursos, tanto humanos como tecnológicos, para procesar eficientemente la gran cantidad de mercancías que llegan a los puertos y aeropuertos.

Procedimientos burocráticos: Los procedimientos burocráticos y la complejidad de los procesos de aduanas pueden retrasar el tiempo de tramitación de los documentos y las inspecciones necesarias.

Inspecciones aleatorias: Las inspecciones aleatorias pueden retrasar el proceso de desembarque, ya que se debe esperar la inspección de las autoridades aduaneras antes de liberar la mercancía.

Regulaciones aduaneras: Las regulaciones aduaneras pueden ser muy estrictas y complicadas, lo que retrasa el tiempo de tramitación y aumenta la complejidad del proceso. En general, el retraso en los tiempos de tramitación de desembarque en temas de aduanas es un problema complejo que puede estar relacionado con múltiples factores. Para solucionar este problema, se pueden implementar medidas como mejorar la infraestructura, simplificar los procesos burocráticos y aumentar la eficiencia de los recursos humanos y tecnológicos.

#### <span id="page-8-0"></span>*Sistemas Informáticos Obsoletos*

Falta de automatización: Los sistemas obsoletos o ineficientes pueden no estar completamente automatizados, lo que significa que los procesos de registro y revisión manual pueden ser lentos y propensos a errores.

Interfaz de usuario poco amigable: Los sistemas informáticos anticuados pueden tener una interfaz de usuario poco amigable que dificulta el proceso de registro y aumenta el tiempo de tramitación.

Incompatibilidad de sistemas: Los sistemas informáticos de diferentes entidades gubernamentales pueden no ser compatibles entre sí, lo que puede retrasar el proceso de registro y aumentar la complejidad del proceso.

Problemas técnicos: Los sistemas informáticos antiguos pueden tener problemas técnicos, como la falta de actualizaciones de software, lo que puede afectar el rendimiento y la fiabilidad del sistema.

Para solucionar el problema de los sistemas informáticos obsoletos o ineficientes, se pueden implementar medidas como la actualización de hardware y software, la simplificación de la interfaz de usuario, la implementación de soluciones automatizadas y la coordinación de los sistemas informáticos de diferentes entidades gubernamentales.

#### <span id="page-9-0"></span>*Documentación incompleta solicitada en Aduanas*

El retraso en los tiempos de tramitación de desembarque en temas de aduanas también puede estar relacionado con la documentación incompleta solicitada por aduana. A continuación, se detallan algunos puntos importantes a tener en cuenta: Falta de información: Si la documentación presentada no contiene la información necesaria para la aduana, se puede producir un retraso en el procesamiento del desembarque. Es importante asegurarse de que la documentación esté completa y que se haya proporcionado toda la información necesaria.

Errores en la documentación: Los errores en la documentación pueden llevar a una solicitud de corrección o a la necesidad de volver a presentar los documentos. Esto puede retrasar el proceso de desembarque y aumentar la complejidad del proceso. Incumplimiento de regulaciones: Si la documentación presentada no cumple con las regulaciones aduaneras, puede ser necesario proporcionar información adicional o

documentos complementarios. Esto puede llevar a un retraso en el procesamiento del desembarque.

Problemas con la verificación de la documentación: Si la aduana tiene dificultades para verificar la autenticidad de la documentación presentada, puede ser necesario proporcionar información adicional o documentos complementarios. Esto puede retrasar el proceso de desembarque.

Para solucionar el problema de la documentación incompleta solicitada por aduana, es importante asegurarse de que la documentación esté completa y que se haya proporcionado toda la información necesaria. También es importante asegurarse de cumplir con todas las regulaciones aduaneras y proporcionar documentos complementarios si es necesario. Es recomendable contar con asesoramiento especializado en materia aduanera para evitar erros y agilizar los procesos.

Tomando en cuenta todas estas teorías es donde encontramos la oportunidad de hacer un sistema informático que permita conocer el momento exacto en el que un medio de transporte está ingresando a la zona franca.

#### **Factibilidad**

<span id="page-10-0"></span>La evaluación de la factibilidad del proyecto "Efecto de la logística aduanera en los tiempos de tramitación de desembarque del departamento de Import/Export de las empresas en la Zona Franca El Pedregal, El Rosario, La Paz," es fundamental para garantizar su viabilidad y establecer un plan de acción para su realización.

En cuanto a la factibilidad técnica, se ha identificado la necesidad de contar con información precisa sobre los tiempos de tramitación de desembarque en la empresa y la colaboración del personal del departamento de Import/Export. Para ello, se requerirá la utilización

de software especializado de análisis estadístico que permita la interpretación y análisis de los datos recopilados.

En cuanto a la factibilidad económica, se ha determinado que el proyecto requerirá recursos económicos para la adquisición de software especializado, gastos de traslado, materiales de investigación y otros costos asociados con la recolección de datos. Asimismo, se ha considerado el costo de oportunidad para la empresa en cuanto al tiempo de dedicación del personal encargado del proyecto. Para garantizar la viabilidad financiera del proyecto, se realizará un análisis de costos y beneficios que permita evaluar si los beneficios esperados justifican los costos de inversión y operativos.

En cuanto a la factibilidad operativa, se ha identificado la necesidad de coordinar con el departamento de Import/Export de la empresa, los operadores logísticos y las autoridades aduaneras involucradas en el proceso de importación/exportación. Para ello, se ha establecido un plan de trabajo que permita la recopilación de datos y la comunicación con los colaboradores del proyecto. Asimismo, se ha considerado la capacidad de gestión y control necesaria para garantizar la calidad y precisión de los datos recopilados.

En cuanto a la factibilidad legal, se ha verificado que el proyecto se realizará dentro del marco legal vigente en materia de comercio exterior y aduanas en El Salvador. Para ello, se ha identificado la necesidad de obtener los permisos y autorizaciones necesarias para la realización de las investigaciones y la recolección de datos, y se ha garantizado el cumplimiento de las leyes y regulaciones aplicables en materia de privacidad y confidencialidad de la información. En conclusión, tras la evaluación de la factibilidad del proyecto "Efecto de la logística aduanera en los tiempos de tramitación de desembarque del departamento de Import/Export de la empresa en la Zona Franca El Pedregal, El Rosario, La Paz", se ha determinado que es viable y presenta una oportunidad para la empresa de identificar oportunidades de mejora en sus procesos de importación/exportación. Por lo tanto, se ha establecido un plan de acción que requiere un esfuerzo coordinado y la asignación de recursos adecuados para llevar a cabo el proyecto con éxito.

#### **Recursos Técnicos**

#### <span id="page-12-1"></span><span id="page-12-0"></span>**MySQL**

Una compañía sueca llamada My SQL AB, desarrollo MySQL en 1994, SUN mycrosystems adquirió MYSQL luego de comprar MySQL AB en 2008, y finalmente la gran empresa ORACLE compro Sun Mycrosystems en 2010 y desde entonces MySQL es propiedad de ORACLE.

MySql es un sistema de gestión de bases de datos relacionales de código abierto, es un software utilizado para crear y administrar bases de datos, basados en un modelo relacional.

MySQL y SQL no son lo mismo, MySQL es una de las marcas de un Sistema de Gestion de Bases de Datos Relacionales (RDBMS) y para la comunicación entre Cliente – Servidor se utilizan los siguientes lenguajes:

DDL (Lenguaje de Definición de Datos): se utiliza para definir la estructura de la base de datos o esquema.

DML (Lengua de Manipulación de Datos): se utiliza para la gestión de datos dentro de los objetos del esquema.

DCL (Lenguaje de Control de Datos): se utiliza para controlar el acceso a la base de datos. TCL (Lenguaje de Control de transacción): es un subconjunto de SQL, que se utiliza para controlar el procesamiento de transacciones en una base de datos.

Los procesos principales que tienen lugar en torno a MySQL son:

1. MySQL crea una base de datos para almacenar y manipular datos, definiendo la relación de cada tabla.

2. Los clientes pueden realizar solicitudes escribiendo instrucciones SQL específicas en MySQL.

3. La aplicación del servidor responderá con la información solicitada y esta aparecerá frente a los clientes.

#### <span id="page-13-0"></span>**MariaDB**

Es un sistema de gestión de bases de datos relacional de código abierto y gratuito que se originó como un proyecto derivado de MySQL, desarrollado por la comunidad y liderado por el fundador original de MySQL, Michael Widenius. MariaDB está diseñado para ser una alternativa a MySQL con características mejoradas, mejor rendimiento y mayor seguridad.

Al igual que MySQL, MariaDB utiliza el lenguaje SQL para administrar y manipular datos en la base de datos. MariaDB se ha vuelto muy popular debido a su capacidad de escalar en entornos de alta carga y su compatibilidad con una amplia variedad de lenguajes de programación, como PHP, Java, Python, C# y muchos más.

Entre las características más destacadas de MariaDB se incluyen una mayor velocidad y rendimiento, mejor escalabilidad y seguridad, integración con múltiples motores de almacenamiento, compatibilidad con múltiples plataformas y sistemas operativos, soporte para diferentes tipos de datos, replicación y respaldo de datos en tiempo real, y herramientas avanzadas de monitoreo y administración.

#### <span id="page-13-1"></span>**PHPMyAdmin**

Dedicado a facilitar a administración de bases de datos, PhpMyAdmin es una herramienta de software libre escrita en PHP, destinada a manejar la administración de MySQL a través de la Web. Soporta una amplia gama de operaciones en MySQL y MariaDB. Las operaciones más frecuentes (gestión de bases de datos como borrar, editar y añadir registros, tablas, columnas, relaciones, índices, usuarios, permisos, etc.) Se pueden realizar a través de la interfaz de usuario, también tiene la capacidad de ejecutar

directamente cualquier sentencia SQL para crear, eliminar y alterar las bases de datos. Para usarlo, simplemente necesitarás los detalles de tu cuenta de alojamiento MySQL (solicitados durante la instalación), así como el nombre de usuario y la contraseña asignados a esa cuenta (si se le ha asignado una). Aunque una forma muy fácil de hacerlo es a través de XAMPP en el sistema operativo Windows.

A diferencia de otras herramientas, en PHPMyAdmin, verás una interfaz de una aplicación web similar a la de cualquier otro programa de administración de bases de datos. Existen diferentes secciones en la interfaz principal, cada una destinada a realizar un tipo específico de tarea. Las secciones principales son "Bases de datos", "Tablas" y "SQL". Veamos que ofrecen las diferentes opciones antes mencionadas:

Iniciamos con la sección "Bases de datos" te permite crear, modificar y eliminar bases de datos, importar y exportar datos, así como optimizar y reparar las tablas de una base de datos.

Dado que el manejo de tablas puede ser un poco difícil en un entorno no gráfico, tenemos la sección "Tablas" que te permite crear nuevas tablas, modificar las existentes, importar y exportar datos, así como optimizar y repararlas. También puedes usar esta sección para eliminar tablas y ejecutar consultas SQL directamente sobre ellas. Finalizamos con la sección "SQL" te permite ejecutar consultas SQL directamente contra la base de datos. Esta es una herramienta útil si necesitas ejecutar una consulta específica o si tienes un problema con la base de datos y necesitas ejecutar un comando SQL para solucionarlo.

#### <span id="page-14-0"></span>**VSCode**

VScode, es una de las herramientas tecnológicas a utilizar, tuvo si primer lanzamiento el 29 de abril de 2015.

Visual Studio Code (VS Code) es un editor de código fuente desarrollado por Microsoft. Es software libre y multiplataforma, está disponible para Windows, GNU/Linux y macOS. VS Code tiene una buena integración con Git, cuenta con soporte para depuración de código, y dispone de un sinnúmero de extensiones, que básicamente te da la posibilidad de escribir y ejecutar código en cualquier lenguaje de programación.

Este editor cuenta con múltiples funciones que ayudan al programador a realizar su código fuente más rápido, por ejemplo, el resaltado de sintaxis, la finalización inteligente de código, fragmentos refactorizados de código etc. Además de las funciones antes mencionadas. VScode se puede personalizar que es otra de las ayudas que brinda. Para tener una idea de la popularidad de Visual Studio Code y la aceptación que ha tenido en el mundo de desarrollo, podemos consultar datos. Según una encuesta realizada por Stack Overflow a más de 80,000 desarrolladores en mayo del 2021, Visual Studio Code es el entorno de desarrollo más usado y con mucha diferencia, un 71.06%.

<span id="page-15-0"></span>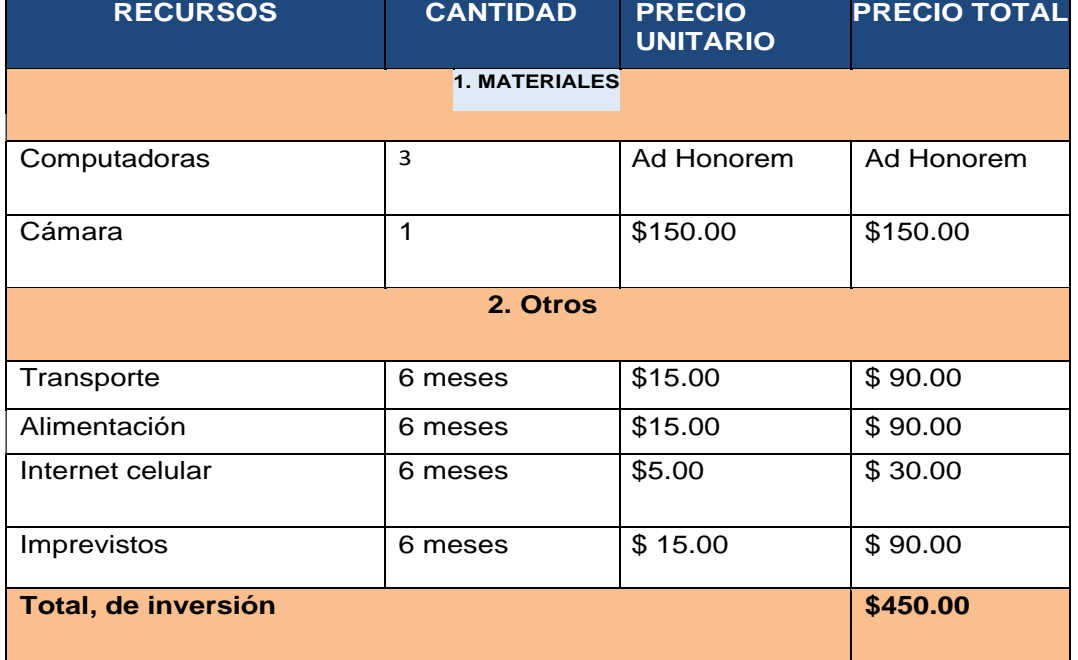

#### **Presupuesto de Investigación**

## **Plan de Trabajo**

<span id="page-16-0"></span>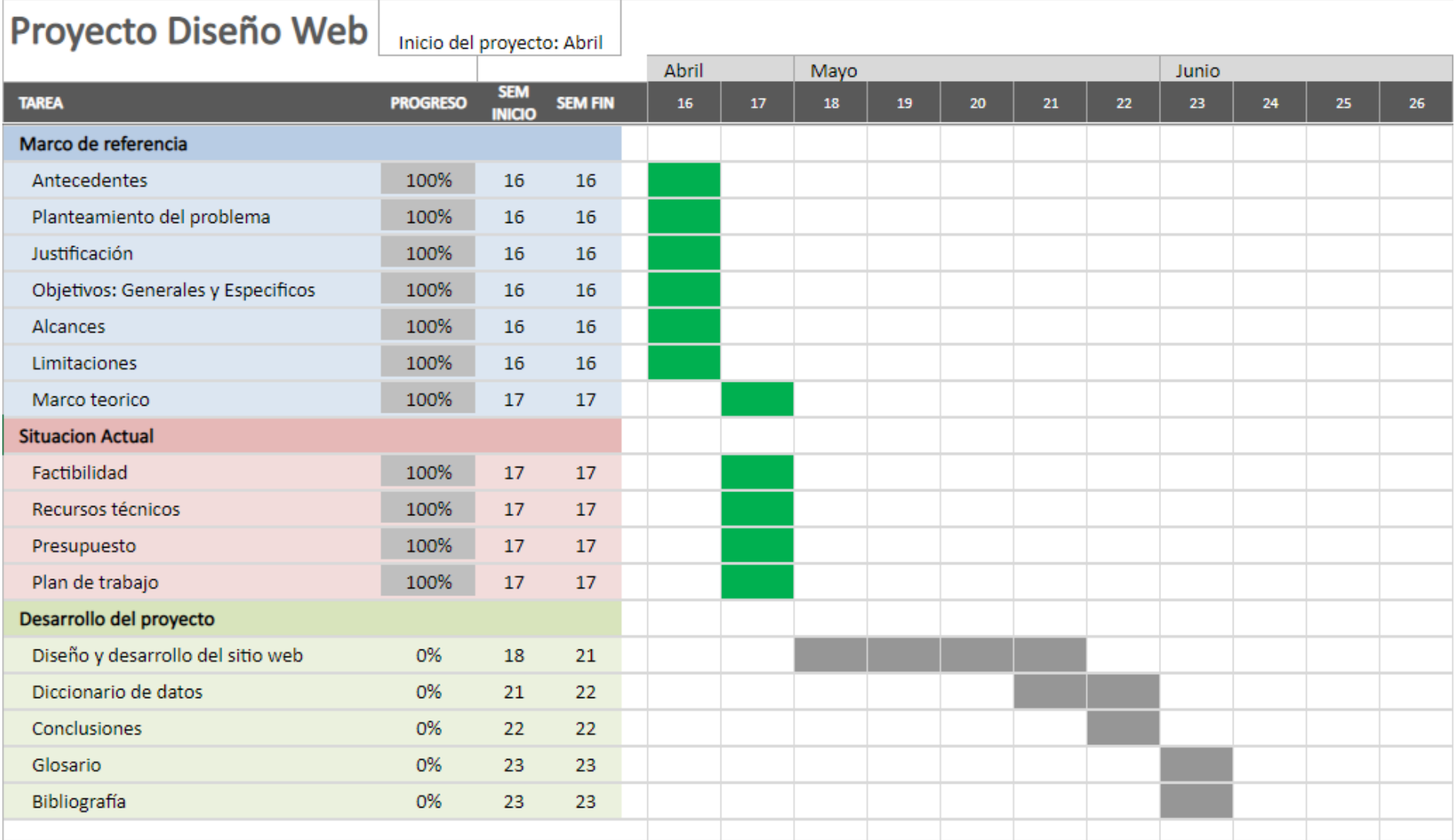

## **DISEÑO Y DESARROLLO DEL PROYECTO**

## **Manual de Usuario - Control de Medios de Transporte**

¡Bienvenido al Manual de Usuario de la aplicación web "Control de Medios de Transporte"! Esta herramienta ha sido diseñada para agilizar el proceso de vigilancia, aduanas, importaciones y bodegas en la Zona Franca El Pedregal, La Paz, El Salvador. A continuación, se detallan las opciones disponibles y los roles de acceso para cada ventana.

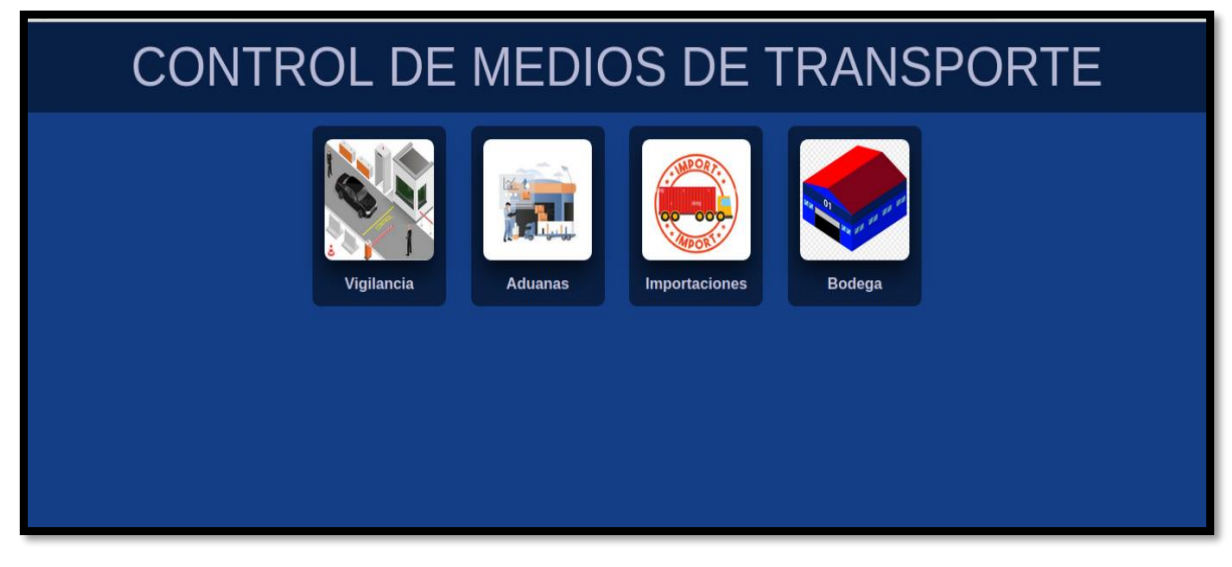

## **1. Opciones Disponibles:**

**- Login:** Permite ingresar al sistema con las credenciales correspondientes.

**- Vigilancia:** Permite confirmar el ingreso de los medios de transporte identificables por los datos previamente ingresados en la ventana de Importaciones.

**- Aduanas:** Permite realizar el proceso de revisión de documentos y mercancía, y registrar los resultados de selección.

**- Importaciones:** Permite editar, agregar y eliminar información relacionada con los medios de transporte. La información será visible en la ventana de Vigilancia y se enviará a Aduanas una vez confirmada.

**- Bodega:** Permite registrar la descarga de los medios de transporte y finalizar el ciclo.

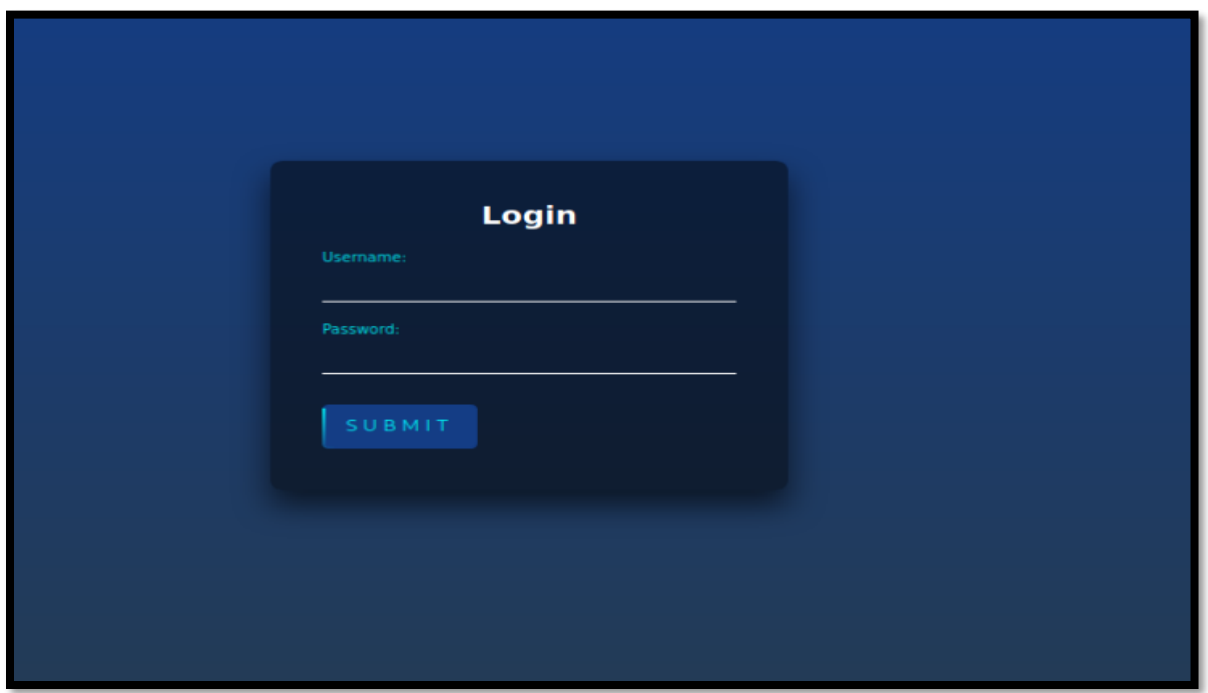

## **2. Accesos Previamente Concedidos:**

**- Personal de vigilancia:** Acceso a la ventana de Vigilancia para confirmar el ingreso de los medios de transporte.

**- Personal de Aduanas El Salvador:** Acceso a la ventana de Aduanas para llevar a cabo el proceso de revisión y selección.

**- Personal de Import & Export:** Acceso a la ventana de Importaciones para editar, agregar y eliminar información de los medios de transporte.

**- Personal de Bodegas:** Acceso a la ventana de Bodega para registrar la descarga de los medios de transporte.

**- Administrador:** Acceso a todas las ventanas anteriores.

## **3. Ventana Importaciones (Personal de Import & Export):**

Esta ventana permite editar, agregar y eliminar información sobre los medios de transporte.

## **Campos visibles:**

- **- Buscar:** Permite buscar un medio de transporte por su identificador.
- **- ID:** Identificador del medio de transporte.
- **- Placa:** Número de placa del medio de transporte.
- **- País:** País de origen del medio de transporte.
- **- Planta:** Planta de origen del medio de transporte.

**- Fecha de Salida:** Fecha en la que el medio de transporte salió de su lugar de origen.

**- Fecha de Ingreso:** Fecha en la que el medio de transporte ingresó a la Zona Franca Jiboa.

- **- Estado:** Estado actual del medio de transporte.
- **- Selectivo:** Indicador de si el medio de transporte está en proceso de selección.
- **- Inicio de Selectivo:** Fecha y hora de inicio del proceso de selección.

**- Submit:** Botón para enviar la información del medio de transporte a Aduanas una vez confirmada por Vigilancia.

- **- Fin de Selectivo:** Fecha y hora de finalización del proceso de selección.
- **- Hora Descarga:** Hora de descarga del medio de transporte.
- **- Editar:** Botón para editar la información del medio de transporte.
- **- Eliminar:** Botón para eliminar el medio de transporte.

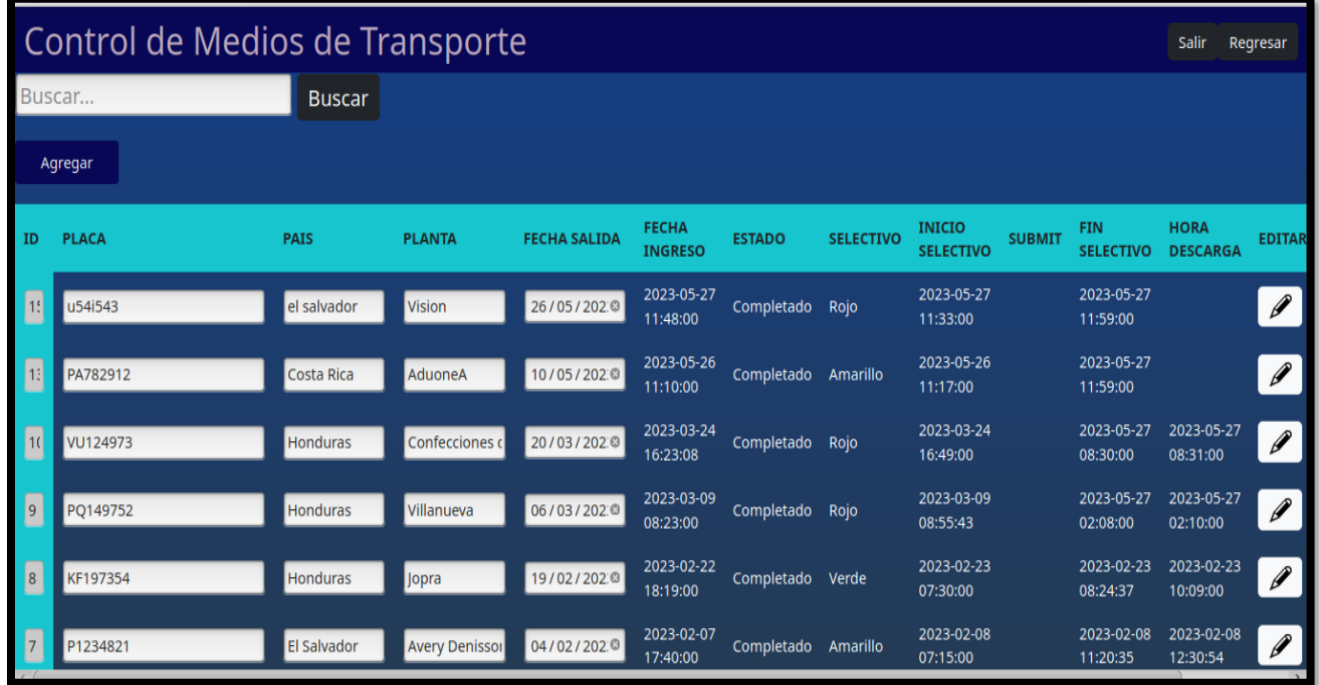

## **4. Ventana Vigilancia (Personal de Vigilancia):**

En esta ventana, se confirma el ingreso de los medios de transporte identificables por los datos previamente ingresados en la ventana de Importaciones.

## **Campos visibles:**

- **- Buscar:** Permite buscar un medio de transporte por su número de placa.
- **- Placa:** Número de placa del medio de transporte.
- **- País:** País de origen del medio de transporte
- **- Planta:** Planta de origen del medio de transporte.
- **- Conductor:** Nombre del conductor del medio de transporte.

**- Fecha de Salida:** Fecha en la que el medio de transporte salió de su lugar de origen.

**- Fecha de Ingreso:** Fecha en la que el medio de transporte ingresó a la Zona Franca Jiboa.

**- Confirmar Ingreso:** Botón para confirmar el ingreso del medio de transporte.

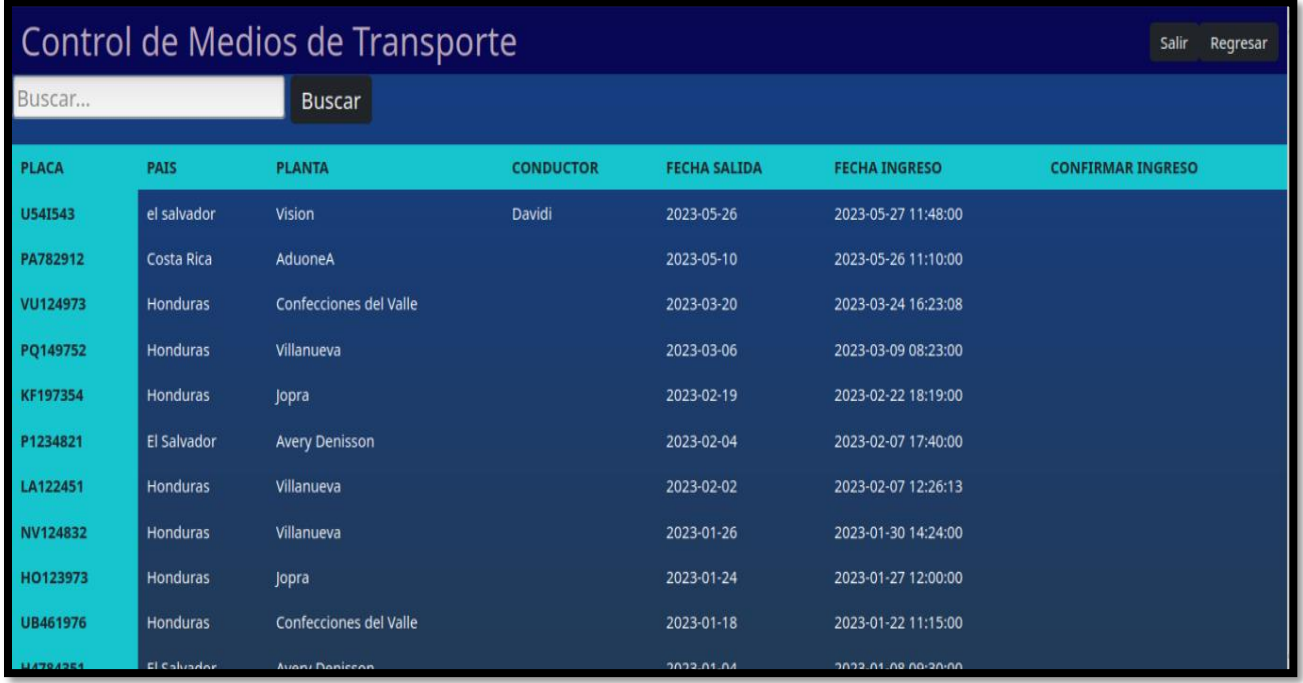

## **5. Ventana Aduanas (Personal de Aduanas El Salvador):**

En esta ventana, se lleva a cabo el proceso de revisión de documentos y mercancía de los medios de transporte.

## **Campos visibles:**

- **- Buscar:** Permite buscar un medio de transporte por su número de placa.
- **- Placa:** Número de placa del medio de transporte.
- **- País:** País de origen del medio de transporte.
- **- Planta:** Planta de origen del medio de transporte.
- **- Inicio Selectivo:** Fecha y hora de inicio del proceso de selección.
- **- Estado:** Estado actual del medio de transporte (en revisión).
- **- Selectivo:** Tipo de selectivo asignado al medio de transporte (Rojo, Amarillo o Verde).
- **- Fin Selectivo:** Fecha y hora de finalización del proceso de selección.
- **- Botón Editar:** Permite editar la información del medio de transporte.
- **- Botón Finalizar:** Permite finalizar el proceso de revisión.

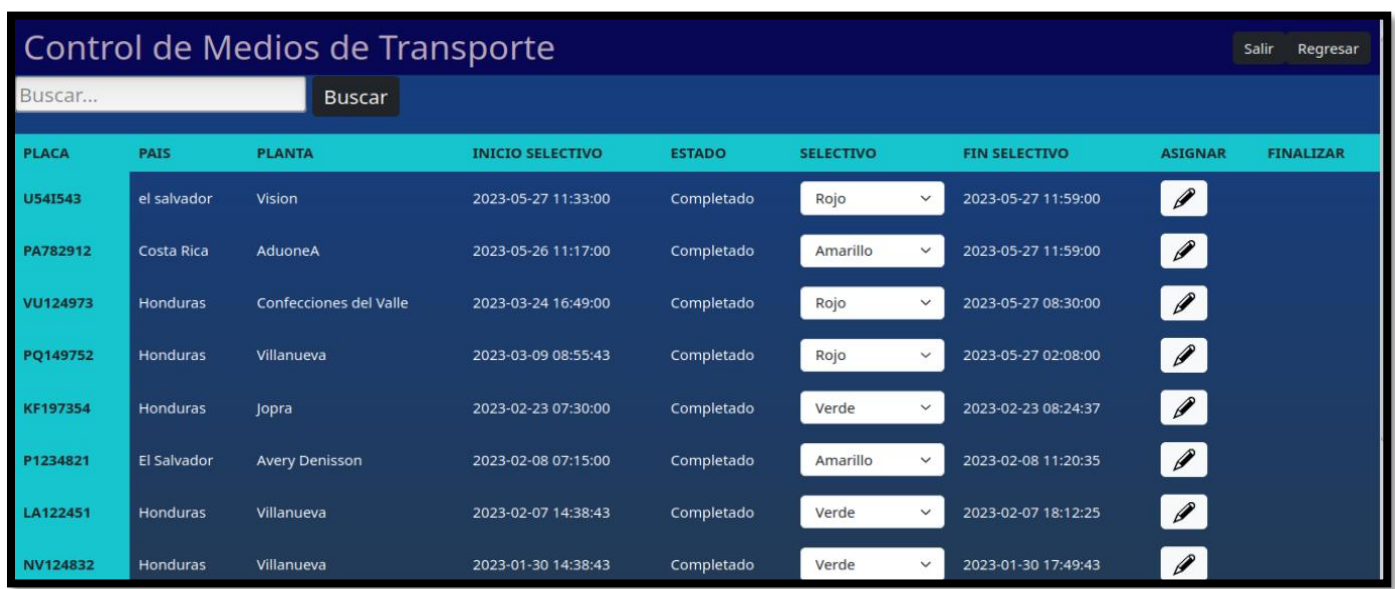

## **6. Ventana Bodega (Personal de Bodegas):**

En esta ventana, se registra la descarga de los medios de transporte y se finaliza el ciclo.

#### **Campos visibles:**

- **- Buscar:** Permite buscar un medio de transporte por su número de placa.
- **- Placa:** Número de placa del medio de transporte.
- **- País de Origen:** País de origen del medio de transporte.
- **- Planta de Origen:** Planta de origen del medio de transporte.
- **- Fecha de Salida:** Fecha en la que el medio de transporte salió de su lugar de origen.

**- Fecha de Ingreso:** Fecha en la que el medio de transporte ingresó a la Zona Franca Jiboa.

**- Inicio de Selectivo:** Fecha y hora de inicio del proceso de selección.

- **- Fin de Selectivo:** Fecha y hora de finalización del proceso de selección.
- **- Selectivo:** Tipo de selectivo asignado al medio de transporte.

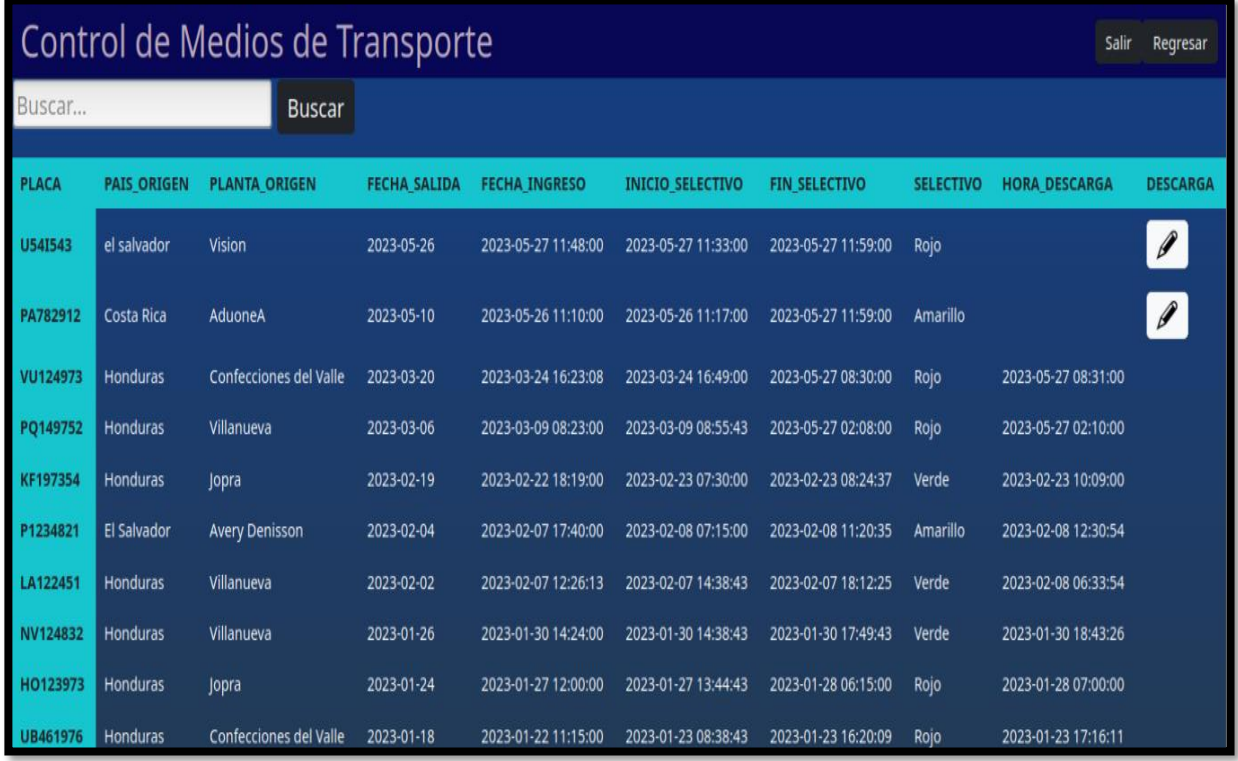

- **- Hora de Descarga:** Hora de descarga del medio de transporte.
- **- Botón Descarga:** Permite registrar la descarga del medio de transporte.

**Ten en cuenta que toda la información actualizada por el personal será ingresada automáticamente en la ventana de Importaciones. Así, Import & Export podrá conocer el estado del medio de transporte en tiempo real y contribuir a la agilización del tiempo de descarga de los medios de transporte en la Zona Franca Jiboa.**

**¡Gracias por utilizar la aplicación web "Control de Medios de Transporte"! Si tienes alguna pregunta o necesitas ayuda adicional, no dudes en contactar al administrador del sistema.**

## **DICCIONARIO DE DATOS**

## control\_mdt

## aduana

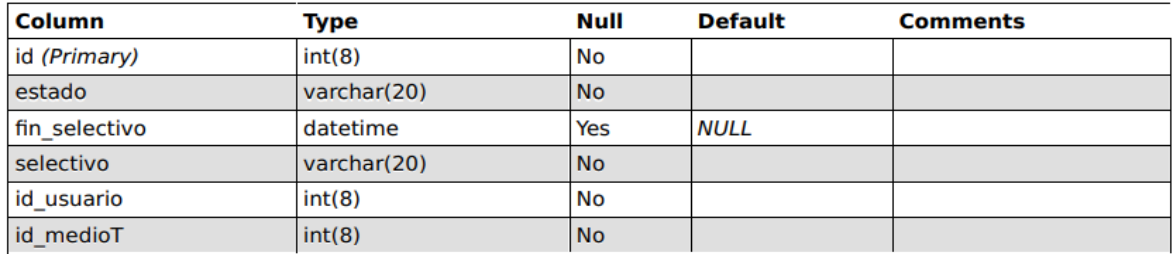

#### **Indexes**

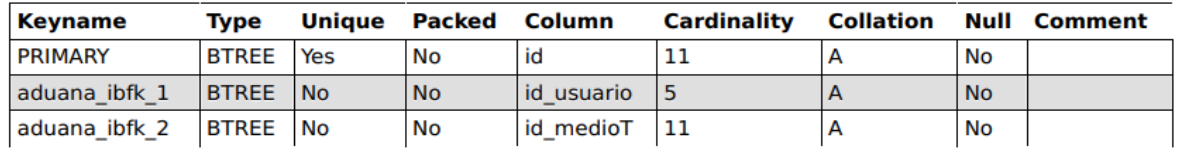

# bodega

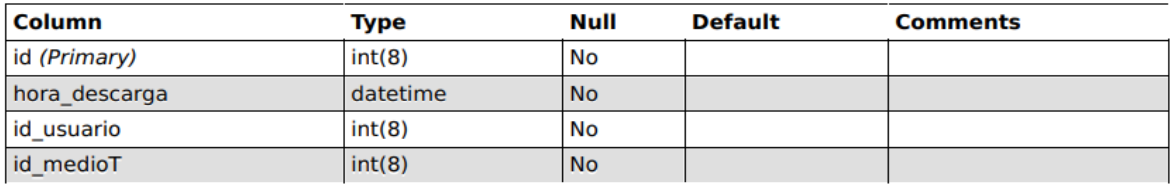

### **Indexes**

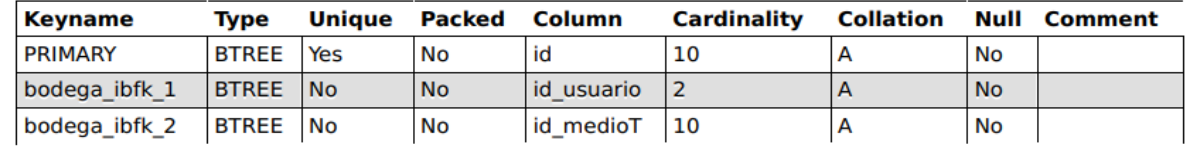

# import\_export

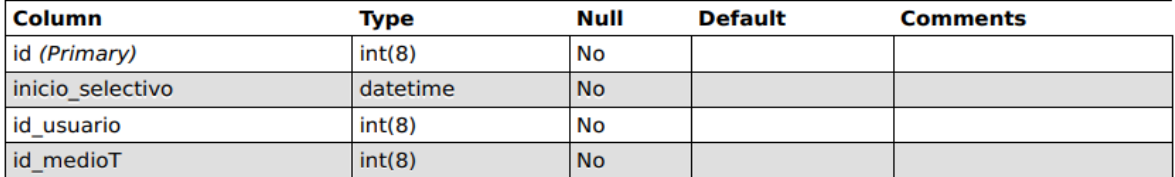

### **Indexes**

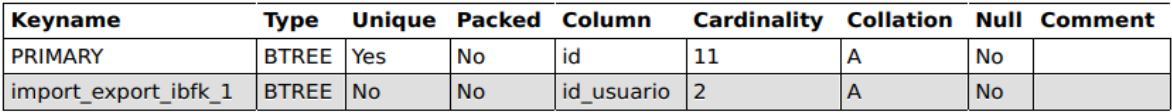

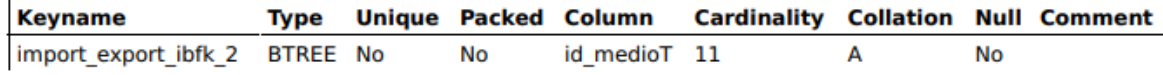

## medioT

![](_page_25_Picture_31.jpeg)

## **Indexes**

![](_page_25_Picture_32.jpeg)

# pendiente\_descarga

Table comments: VIEW

![](_page_25_Picture_33.jpeg)

No index defined!

# pendiente\_ingreso

Table comments: VIEW

![](_page_25_Picture_34.jpeg)

![](_page_26_Picture_27.jpeg)

No index defined!

# pendiente\_selectivo

Table comments: VIEW

![](_page_26_Picture_28.jpeg)

No index defined!

# status\_general

Table comments: VIEW

![](_page_26_Picture_29.jpeg)

No index defined!

# status\_ingreso

Table comments: VIEW

![](_page_27_Picture_41.jpeg)

No index defined!

## usuario

![](_page_27_Picture_42.jpeg)

## **Indexes**

![](_page_27_Picture_43.jpeg)

# vigilancia

![](_page_27_Picture_44.jpeg)

#### **Indexes**

![](_page_27_Picture_45.jpeg)

### **CONCLUSIÓN**

El objetivo guía del presente documento era analizar el efecto de la logística aduanera en los tiempos de tramitación de desembarque de Import/Export de la empresa en la zona Franca, El Rosario, La Paz y crear un sistema que controle los medios de transporte que ingresan a la zona Franca por medio de vigilancia, además de agilizar los trámites aduanales y de esa manera beneficiar la empresa mejorando así los tiempos de procesamiento de trámites y descarga de los medios de transporte. Para lograr con el objetivo antes mencionado se hizo una investigación exhaustiva sobre todo lo relacionado a los factores involucrados en el proceso de desembarque de la empresa interesada y la importación y exportación de mercancías de El salvador para poder comprender mejor las necesidades que el proyecto debe suplir, para la realización del proyecto utilizamos los siguientes recursos técnicos MYSQL el cual es un sistema de gestión de datos, es un software utilizado para crear y administrar bases de datos, PHPMyAdmin es una herramienta de software libre donde se puede ver la base de datos de manera gráfica, también se utilizó un IDE llamado VScode (Visual Studio Code ) es un editor de código que cuenta con múltiples funciones las cuales nos facilitaron la creación del código del programa, así como todos los recursos antes expuestos. Luego del análisis, queda en evidencia que el objetivo se cumplió a total cabalidad.

## **GLOSARIO**

![](_page_29_Picture_102.jpeg)

### **BIBLIOGRAFIA**

Otto, M. O. (2023, May). *BOOSTRAP 5*. Boostrap. Retrieved May 20, 2023, from <https://getbootstrap.com/>

*PHP: Hypertext Preprocessor*. (2023, May 11).<https://www.php.net/>

*Stack Overflow - Where Developers Learn, Share, & Build Careers*. (n.d.). Stack Overflow. <https://stackoverflow.com/>

*Social Network for Programmers and Developers*. (n.d.).

https://morioh.com/p/f16fad62987e